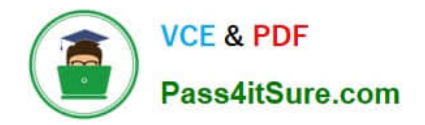

# **C\_TS452\_2020Q&As**

SAP Certified Application Associate - SAP S/4HANA Sourcing and Procurement

## **Pass SAP C\_TS452\_2020 Exam with 100% Guarantee**

Free Download Real Questions & Answers **PDF** and **VCE** file from:

**https://www.pass4itsure.com/c\_ts452\_2020.html**

### 100% Passing Guarantee 100% Money Back Assurance

Following Questions and Answers are all new published by SAP Official Exam Center

**Colonization** Download After Purchase

- **@ 100% Money Back Guarantee**
- **63 365 Days Free Update**
- 800,000+ Satisfied Customers

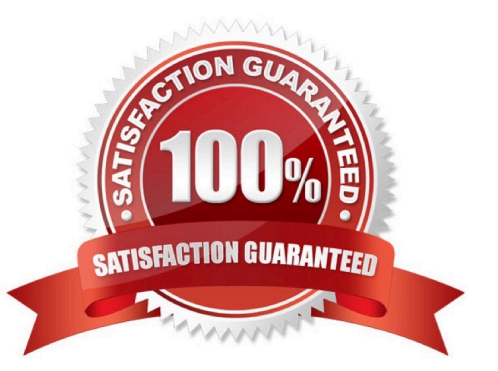

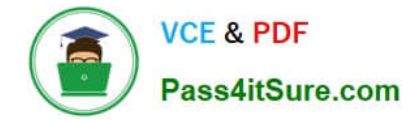

#### **QUESTION 1**

Your company will procure finished goods from a supplier. The supplier will manufacture the product using components shipped from your company. Which process would you use for this scenario?

Please choose the correct answer.

- A. External processing
- B. Third-party procurement
- C. Subcontracting
- D. Standard procurement

Correct Answer: C

#### **QUESTION 2**

At what level do you maintain the purchasing group in the material master?

Please choose the correct answer.

- A. Plant
- B. Purchasing organization
- C. Company code
- D. Client
- Correct Answer: A

#### **QUESTION 3**

Production planning and product costing are to be implemented in your company. Which organizational level must you choose for stock valuation?

- A. Company code
- B. Controlling area
- C. Business area
- D. Plant

Correct Answer: B

#### **QUESTION 4**

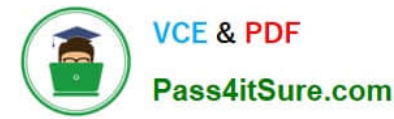

What are some key features of the SAP Smart Business key performance indicators (KPIs) tiles used for purchasing analytics?

There are 2 correct answers to this question.

- A. Each tile represents a set of actionable cards.
- B. Chart snippets on a tile are updated after each start of the evaluation.
- C. The tiles show key information that is updated in real time.
- D. Numbers on the tiles can have different colours to represent different thresholds of alert.

Correct Answer: BD

#### **QUESTION 5**

Which of the following are possible personalization options of the SAP Fiori launchpad? Note: There are 2 correct answers to this question.

- A. Add tiles to existing tile groups.
- B. Add new tile groups.
- C. Add tile groups to business roles.
- D. Add new catalogs.

Correct Answer: AB

[Latest C\\_TS452\\_2020](https://www.pass4itsure.com/c_ts452_2020.html) **[Dumps](https://www.pass4itsure.com/c_ts452_2020.html)** 

[C\\_TS452\\_2020 Exam](https://www.pass4itsure.com/c_ts452_2020.html) **[Questions](https://www.pass4itsure.com/c_ts452_2020.html)** 

[C\\_TS452\\_2020 Braindumps](https://www.pass4itsure.com/c_ts452_2020.html)